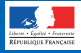

# **LES FAUX SUPPORTS TECHNIQUES**

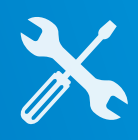

COMPRENDRE LES **RISQUES**

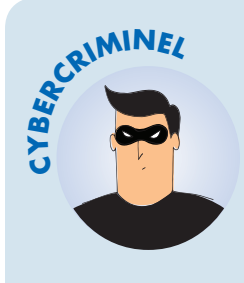

## **ESCROQUERIE FINANCIÈRE**

Votre ordinateur est bloqué et on vous demande de rappeler un support technique? Vous êtes victime d'une arnaque au faux support!

#### **BUT**

Inciter la victime à payer un pseudo-Faire croire à un problème dépannage informatique et/ou la faire souscrire à des abonnements payants.

### **TECHNIQUE**

technique grave impliquant un risque de perte de données ou d'usage de l'équipement (par écran bloqué, téléphone, SMS, courriel etc.).

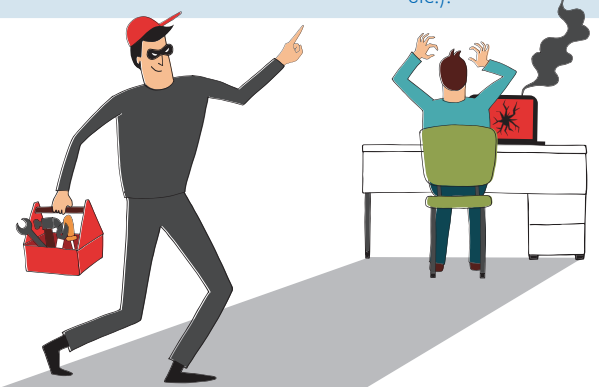

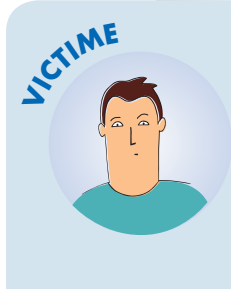

## COMMENT RÉAGIR?

- Ne répondez pas
- Conservez toutes les preuves
- Redémarrez votre appareil
- Purgez le cache, supprimez les cookies et réinitialisez les paramètres de votre navigateur
- Désinstallez tout nouveau programme suspect
- Faites une analyse antivirus
- Changez tous vos mots de passe
- Faites opposition auprès de votre banque si vous avez payé
- Déposez plainte

*Pour en savoir plus ou vous faire assister, rendez-vous sur c[ybermalveillance.gouv.fr](www.cybermalveillance.gouv.fr)*

## **LIENS UTILES**

- •<Internet-signalement.gouv.fr> [Info Escroqueries](https://www.police-nationale.interieur.gouv.fr/Actualites/Dossiers/Info-Escroqueries)
	- 0805805817 (gratuit)

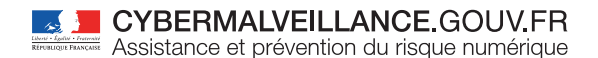

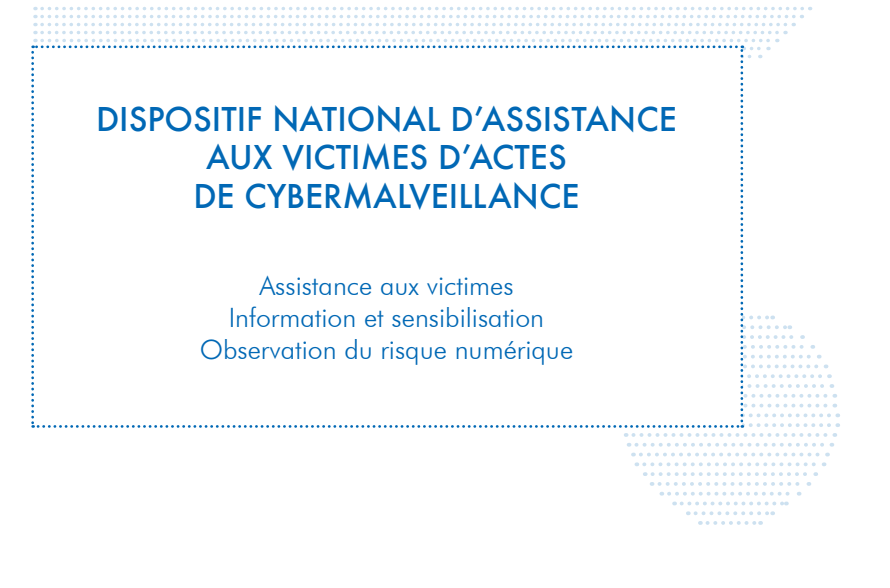

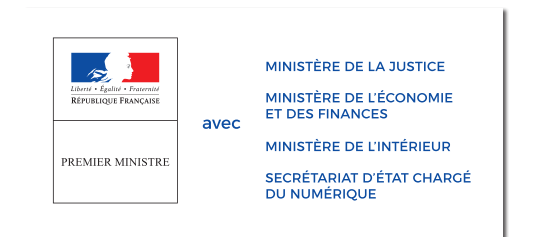

**RETROUVEZ TOUTES NOS PUBLICATIONS SUR:**

[www.cybermalveillance.gouv.fr](http://www.cybermalveillance.gouv.fr)

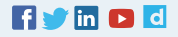